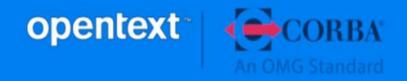

### Discover the Future of CORBA

# OpenFusion CORBA Services 5.1.0

Release Notes

| Copyright 2009-2023 Open Text.                                                                                                    |
|----------------------------------------------------------------------------------------------------|
| The only warranties for products and services of Open Text and its affiliates and licensors ("Open Text") are as may be set forth in the express warranty statements accompanying such products and services.                                   |
| Nothing herein should be construed as constituting an additional warranty. Open Text shall not be liable for technical or editorial errors or omissions contained herein. The information contained herein is subject to change without notice. |
| 2023-09-07                                                                                                    |
|                                                                                                    |
|                                                                                                    |
|                                                                                                    |

# Contents

| ٧ | licro Focus OpenFusion CORBA Services 5.1.0 Release Notes4 |   |
|---|------------------------------------------------------------|---|
|   | Installation                                               |   |
|   | Operating Systems Supported                                | 5 |
|   | New Features                                               |   |
|   | User Documentation                                         |   |
|   | Known Issues                                               |   |
|   | Updates and SupportLine                                    |   |
|   | Further Information and Product Support                    |   |
|   | Disclaimer                                                 |   |
|   | DISCIAIMEI                                                 | r |

# Micro Focus OpenFusion CORBA Services 5.1.0 Release Notes

The OpenFusion range of CORBA Services are accepted as the best fully-compliant implementations of the main Common Object Services (COS) available. Micro Focus's CORBA Services are used and deployed across business domains by some of the largest companies in the world. Our products support both the C++ and Java development communities and offer unrivalled interoperability with other leading distributed architectures and technologies such as J2EE and XML.

The OpenFusion CORBA Services v5.1.0 Release contains the components described below.

- **Log Service:** The Telecom Log Service is a decoupled and scalable CORBA-based logging and querying service.
- Notification Service: The Notification Service is a decoupled and scalable CORBAbased messaging service for reliably and efficiently transmitting events in a distributed computing environment.
- Naming Service: The Naming Service provides a convenient and efficient means of locating (and using) objects which reside in a CORBA-based distributed computing environment.
- Trading Service: The Trading Service enables objects residing in a CORBA-based distributed computing environment to be conveniently located using the objects capabilities instead of its name: it is useful alternative to the Naming Service or JNDI.
- **Time Service:** The Time Service is useful for obtaining and manipulating the current time and associated time intervals. It is often used in conjunction with other services, such as the Notification Service, when performing time-based tasks.
- Graphical and Command-line Tools: A useful collection of both GUI and command-line tools for administering and managing the various OpenFusion services.

#### **Installation**

In previous releases of OpenFusion, the OpenFusion CORBA Services and OpenFusion JacORB were included in the same installer. As of this release, OpenFusion JacORB and OpenFusion CORBA Services have separate installers. Both products are installed using a Java-based *Setup* program. These programs can be run using a Graphical User Interface (GUI Mode) or from the command line (Command Line Mode) which enables the installation to be run from a script.

If you intend to use OpenFusion CORBA Services with OpenFusion JacORB, you should install OpenFusion JacORB first, and then install CORBA Services in the same directory. See the *OpenFusion CORBA Services Product Guide* for full installation instructions for both products.

### **Operating Systems Supported**

For a full list of supported platforms, see <a href="http://supportline.microfocus.com/prodavail.aspx">http://supportline.microfocus.com/prodavail.aspx</a>

#### **New Features**

The changes made to OpenFusion CORBA Services at version 5.1.0 are listed below. Note that bug fixes are listed in the <u>Resolved Issues</u> section.

- OpenFusion CORBA Services is now supported with JacORB 3.99. Separate installers are provided for OpenFusion JacORB 3.9 and OpenFusion CORBA Services 5.1.0. For installation instructions, please refer to the *OpenFusion CORBA Services Product Guide*.
- Xerces has been updated from 2.9.1 to 2.12.2.
- There are now separate builds of OpenFusion CORBA Services 5.1 for JDK 8, 11, and 17. OpenFusion CORBA Services 5.1 can only be installed and used with the appropriate JDK. For example, to use OpenFusion CORBA Services 5.1 with JDK 11, the JDK 11 installer file needs to be installed using JDK 11.

#### **User Documentation**

New documentation released with this Service Pack is available online, from <a href="https://supportline.microfocus.com/productdoc.aspx">https://supportline.microfocus.com/productdoc.aspx</a>.

#### **Known Issues**

For known issues with OpenFusion CORBA Services, see the *Known Issues* section of the release documentation that is installed as part of the product, available at /docs/Services/html/knownIssues.html.

## **Updates and SupportLine**

Our Web site gives up-to-date details of contact numbers and addresses.

# **Further Information and Product Support**

Additional technical information or advice is available from several sources. The product support pages contain a considerable amount of additional information, such as:

- The WebSync service, where you can download fixes and documentation updates.
- The Knowledge Base, a large collection of product tips and workarounds.
- Examples and Utilities, including demos and additional product documentation.

To connect, enter *http://www.microfocus.com* in your browser to go to the Micro Focus home page.

**Note:** Some information may be available only to customers who have maintenance agreements.

If you obtained this product directly from Micro Focus, contact us as described on the Micro Focus Web site, www.microfocus.com. If you obtained the product from another source, such as an authorized distributor, contact them for help first. If they are unable to help, contact us.

#### **Disclaimer**

This software is provided "as is" without warranty of any kind. Micro Focus disclaims all warranties, either express or implied, including the warranties of merchantability and fitness for a particular purpose. In no event shall Micro Focus or its suppliers be liable for any damages whatsoever including direct, indirect, incidental, consequential, loss of business profits or special damages, even if Micro Focus or its suppliers have been advised of the possibility of such damages. Some states do not allow the exclusion or limitation of liability for consequential or incidental damages so the foregoing limitation may not apply.

Micro Focus is a registered trademark. Copyright © Micro Focus 2016. All rights reserved.